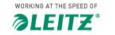

Q What are you searching for?

Company

Countries ~

Login v

Esselte Brands V

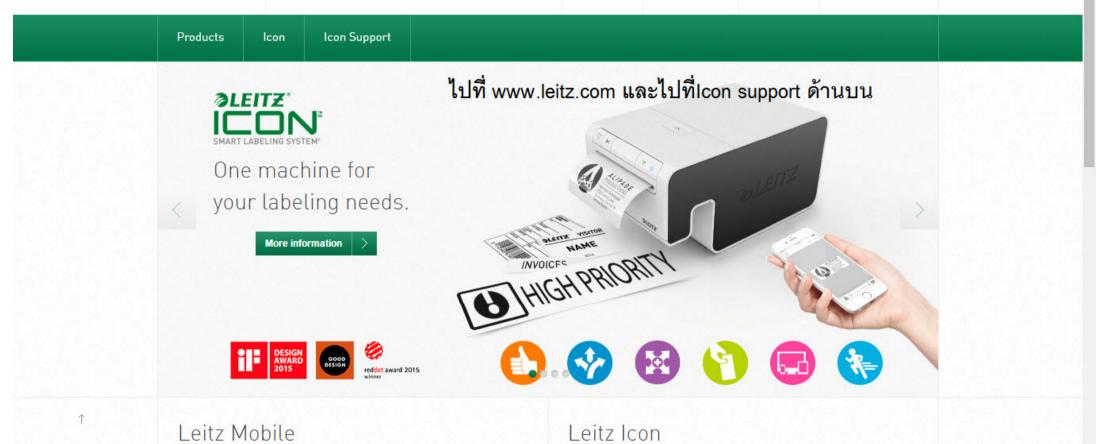

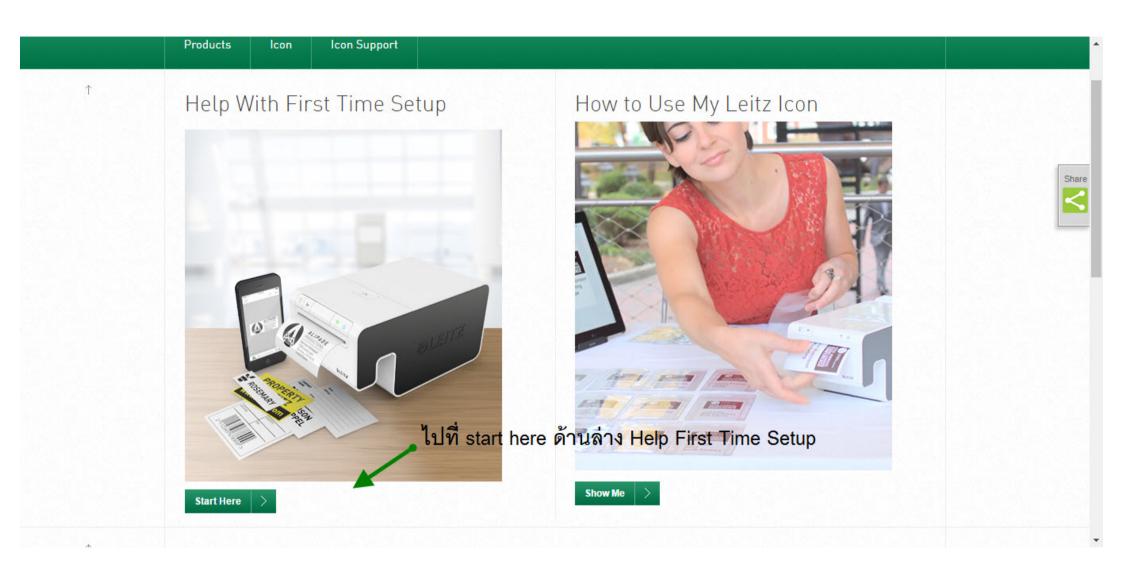

## Leitz Icon Software Downloads

Leitz Icon Software connects you to your Leitz Icon Smart Labeling System to print labels, signage, badges and cards with just a few taps or clicks.

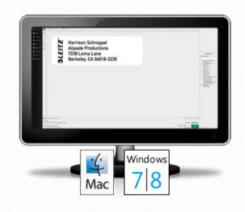

Leitz Icon Software for your Desktop or Laptop running Mac OS 10.7 & later or Windows 7 & later.

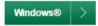

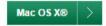

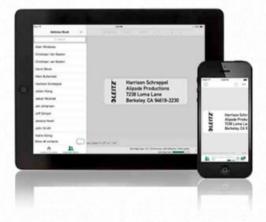

Compatible with iOS 7 or later
Compatible with Android 4.1 (Jelly Bean) or later

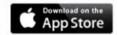

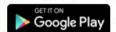

เลือกWindow สำหรับPCทั่ว ๆไป หรือMac สำหรับApple

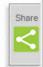

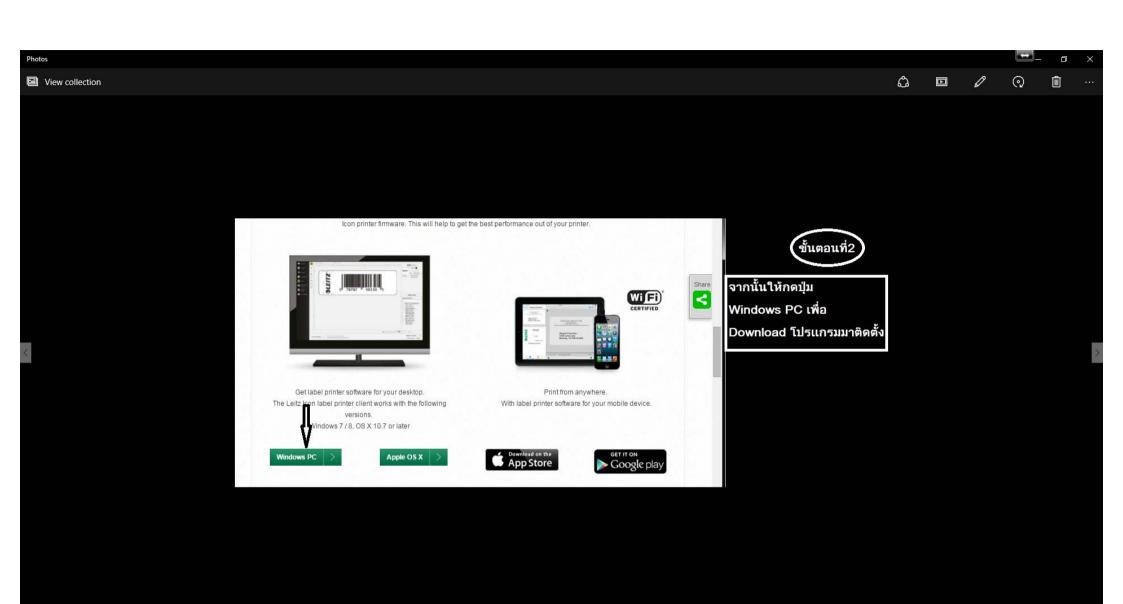

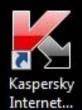

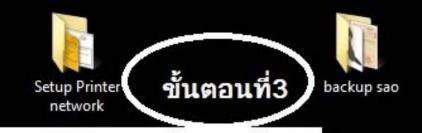

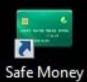

หลังจากนั้นก็หาที่อยู่ File setup โปรแกรม Leitz-Icon.exe

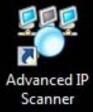

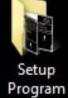

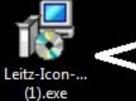

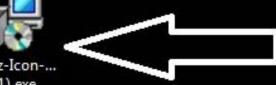

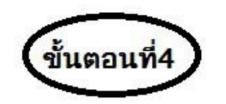

หลังจากนั้นให้กด Next ไปเรื่อยๆแล้ว Restart เครื่อง1ครั้งเพื่อพร้อมใช้งาน

เสร็จขั้นตอนนี้ใช้งานได้สำหรับเสียบสายUSB ทำงานได้1เครื่อง ถ้าจะต่อระบบWIFIให้ทำตามขั้นตอนถัดไป

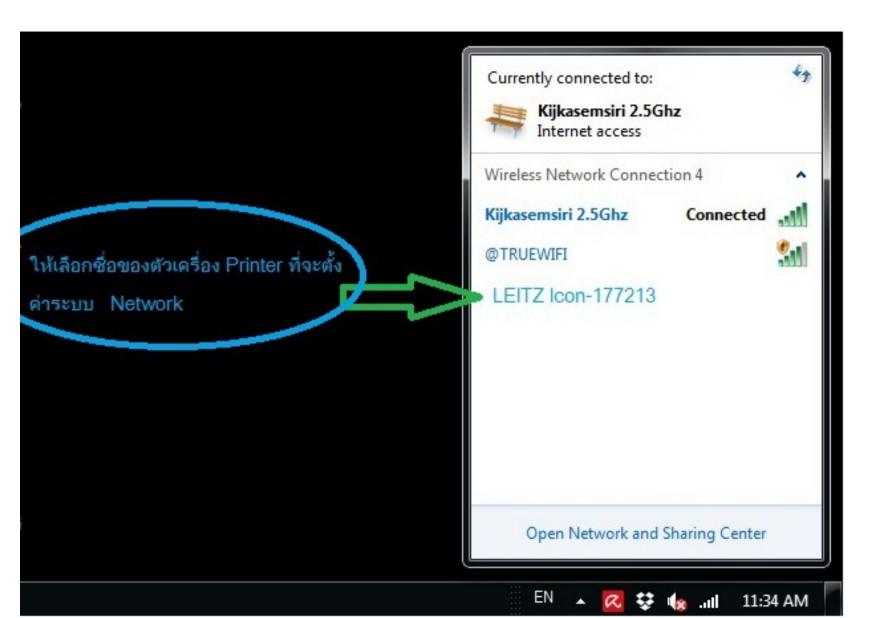

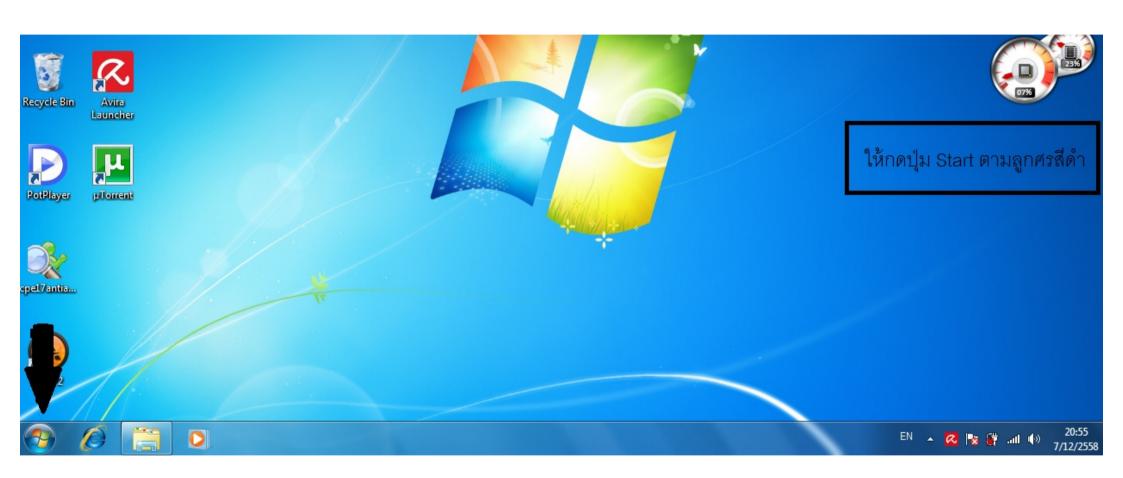

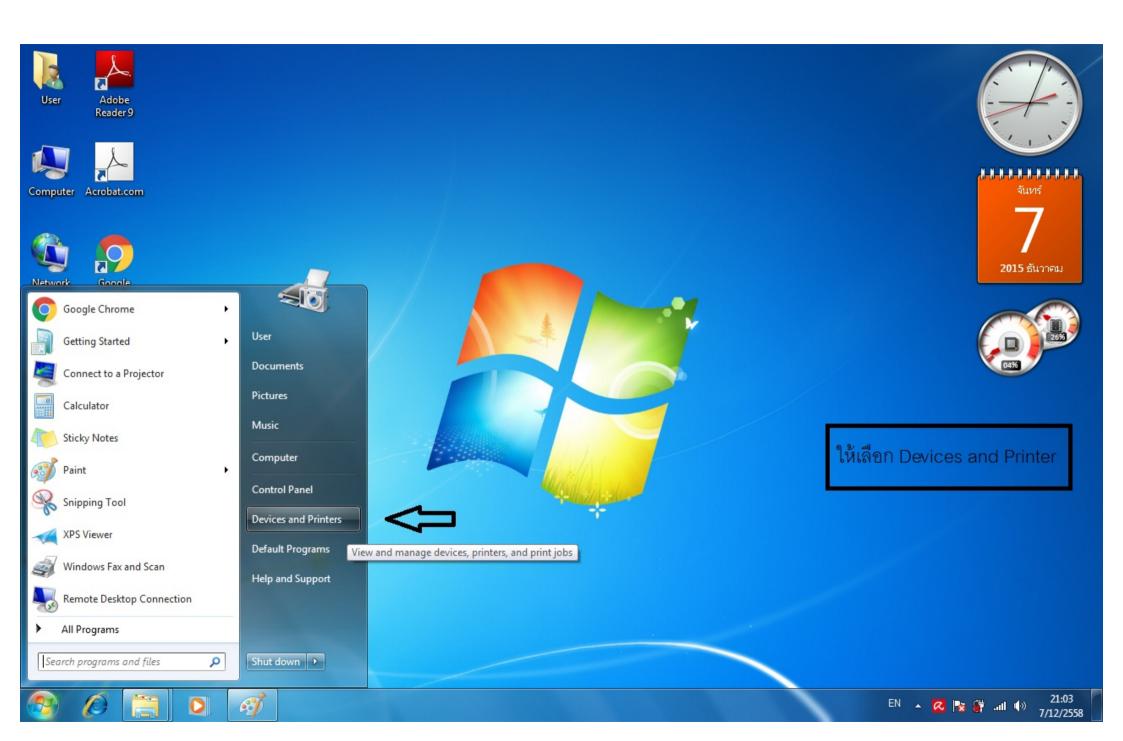

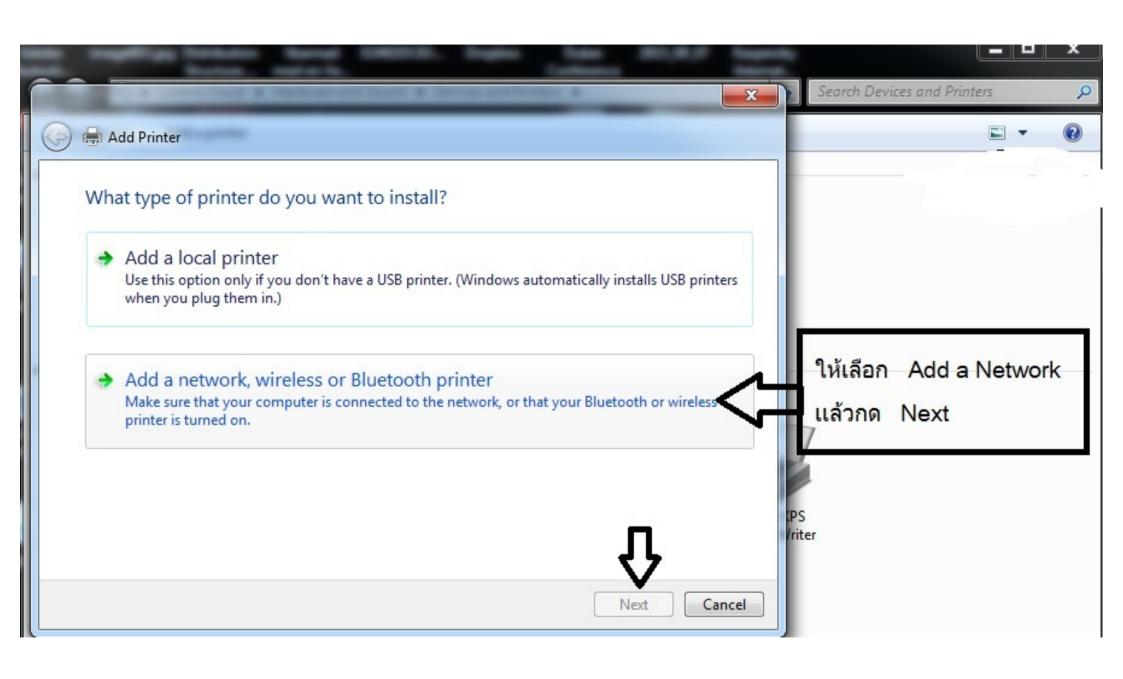

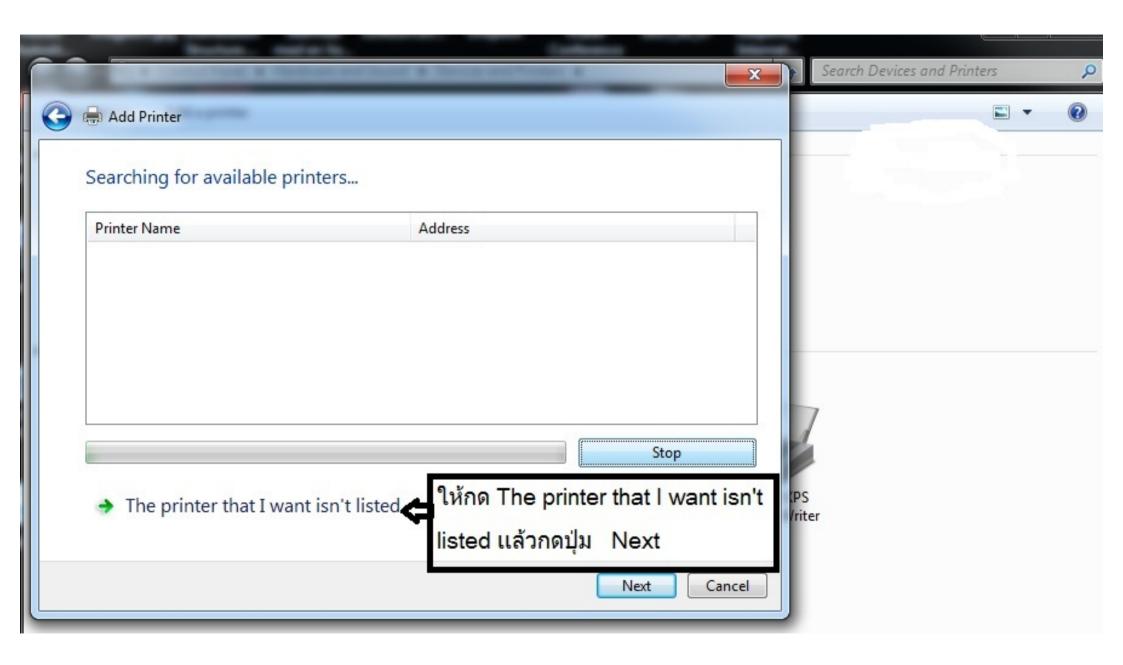

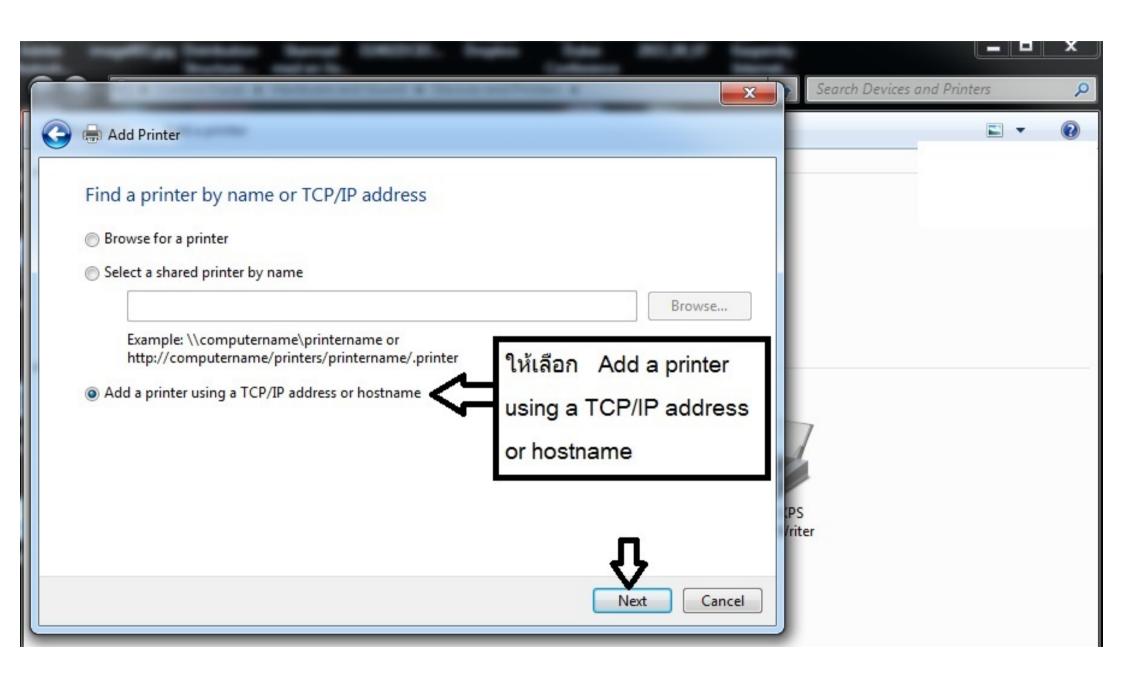

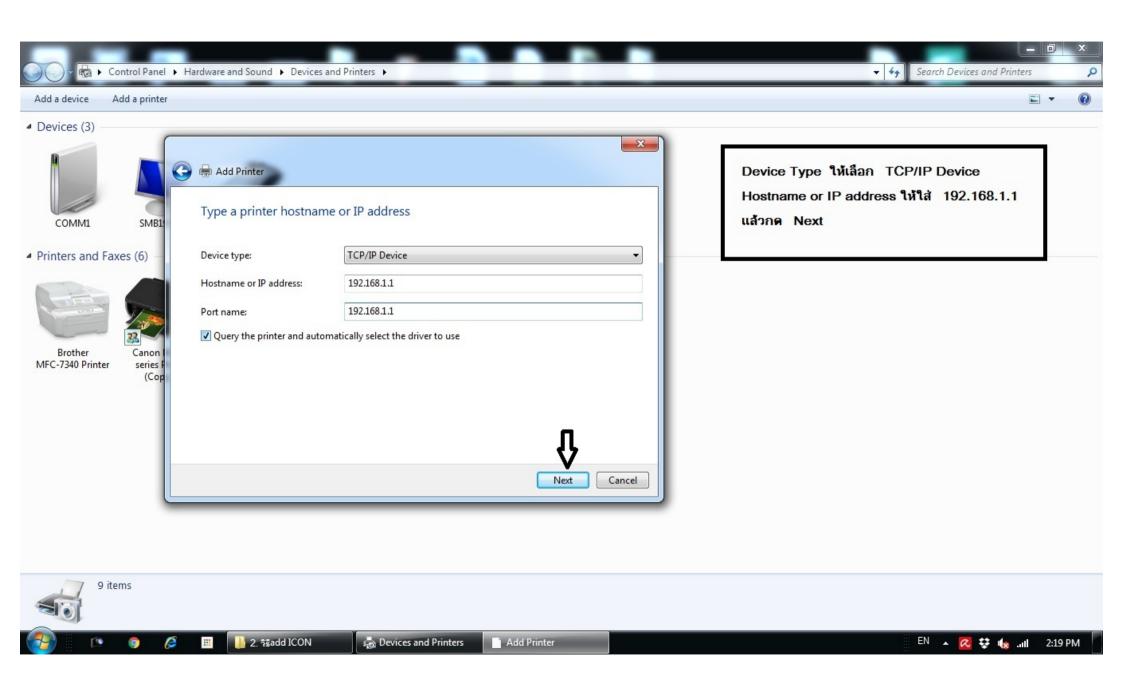

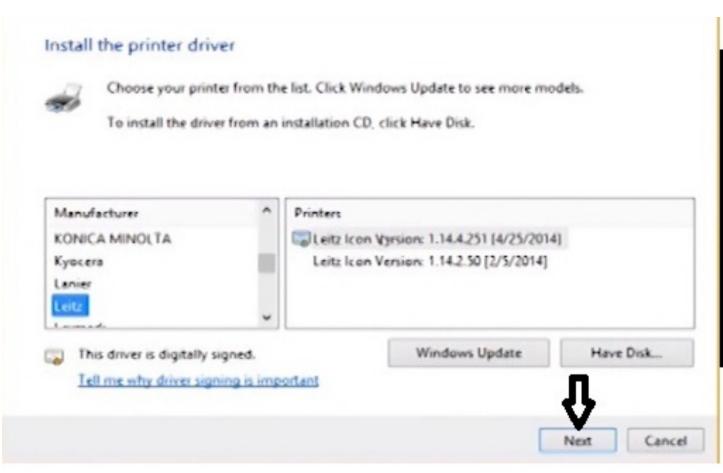

ช่องทางด้านซ้ายให้หาชื่อรุ่น Printer เช่น Leitz ส่วนช่องทางด้านขวาให้เลือก Version ใหม่ล่าสุด แล้วกด Next

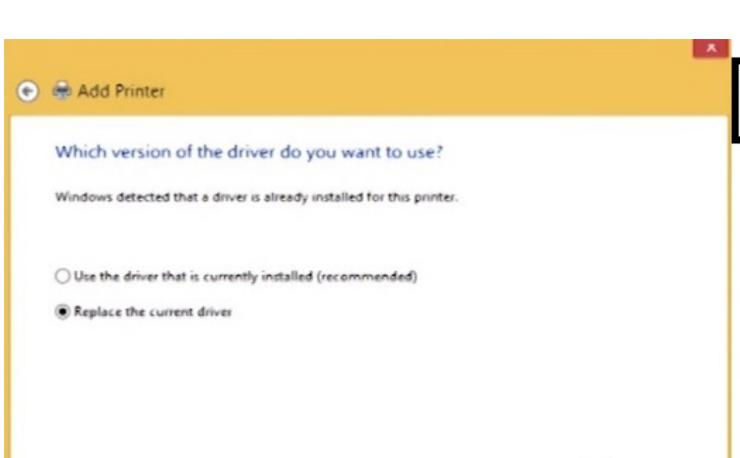

Net

Cancel

## เลือกอันที่2แล้วกด Next

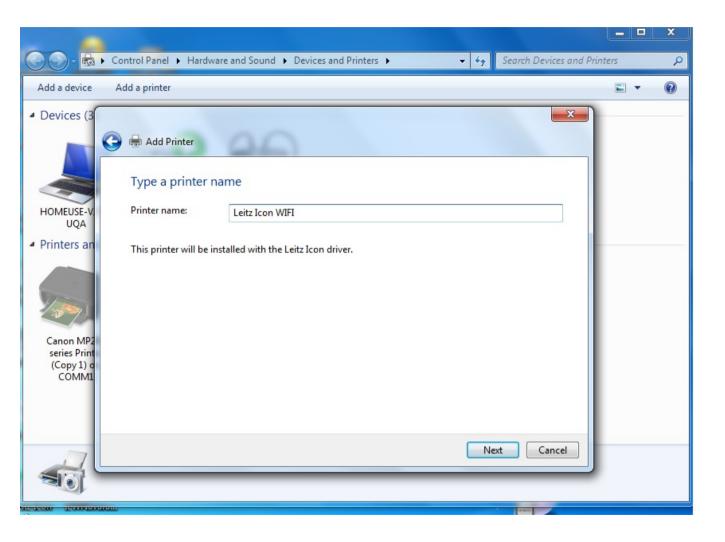

Printer Name ให้ใส่ชื่อ Leitz Icon WIFI เพื่อที่จะแยกชื่อPrinter สำหรับแบบ USB กับWIFI

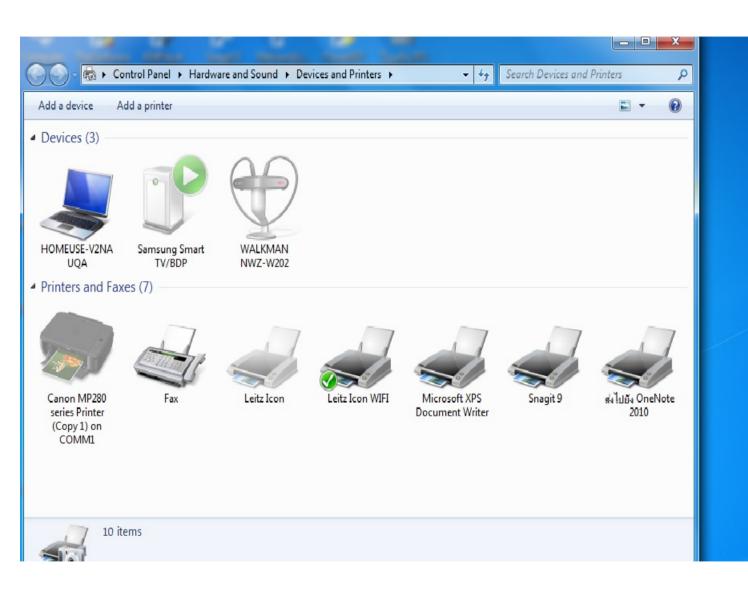

เราก็จะได้ตัว Leitz Icon 2ตัว
เป็นLeitz Icon
กับ Leitz Icon WIFI ซึ่งเราสามารถ
เลือกใช้งาน
ได้ 2 แบบ คือ แบบUSB กับ
WIFI ในหน้า
โปรแกรม

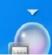

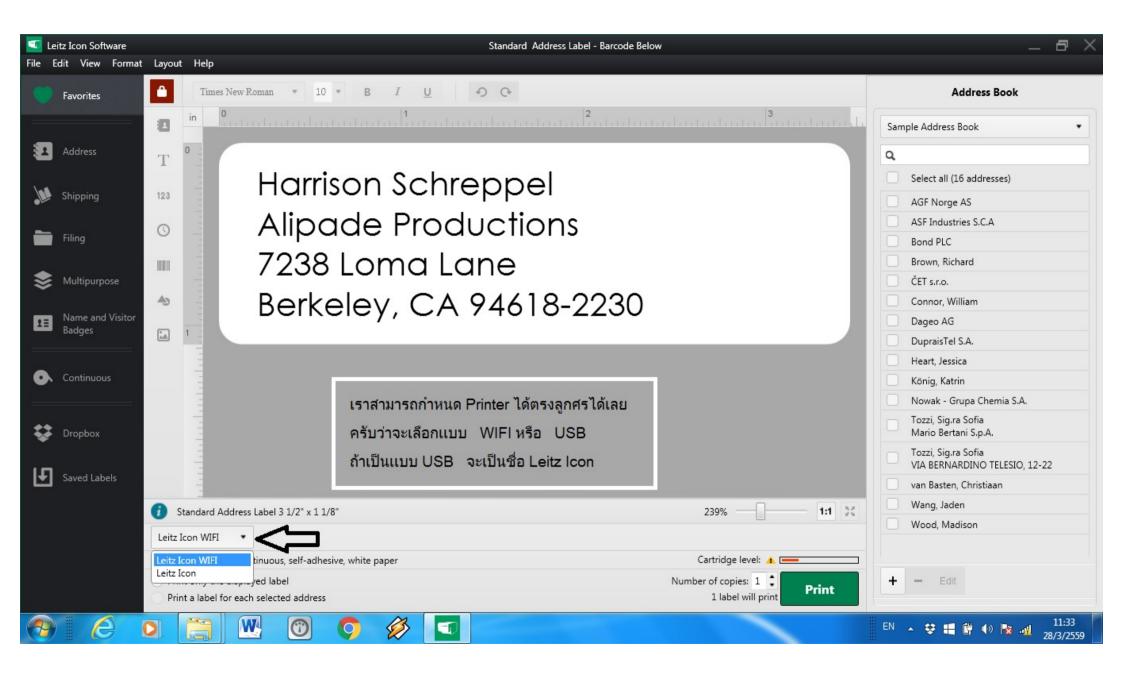